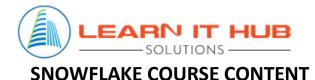

# **Basics of Data**

- What is a Database?
- What is a Data Warehouse?
- Challenges with traditional Data Warehouses

# **Overview of Cloud**

- What is Cloud Computing?
- Software as a Service (SAAS)
- Platform as a Service (PAAS)
- Infrastructure as a Service (IAAS)

## **Snowflake Overview**

- Introduction to Snowflake
- Advantages of Snowflake
- Snowflake Architecture
  - Cloud Services Layer
    - Metadata Manager
    - Infrastructure Manager
    - Optimizer Service
    - Authentication and Security
  - Compute Layer
  - o Storage Layer
- Billing for Storage, Compute and Cloud Services Layers
- Life cycle of a query
- Ways to connect to Snowflake

## **Getting Started with Snowflake**

- Availability Zones
- Snowflake Regions
- Snowflake Editions
- Register for free trial account in Snowflake
- Snowflake Web Interface (UI) Overview

- Loading SQL scripts to Snowflake
- Introduction to Snowflake Sample Data
- Practice Lab for creating Databases, Warehouses, etc.

#### SnowSQL

- Introduction to SnowSQL
- Installation and setup of SnowSQL
- Practice Lab for running SQL Commands using SnowSQL
- Running a SQL script using SnowSQL

#### Snowsight

- Introduction to Snowsight
- Practice Lab for creating charts and dashboards in Snowsight

### **Snowflake Caching**

- Metadata Cache
- Query Result Cache
- Data Cache
- Life cycle of a query in terms of caching
- Practice Lab to work with all 3 types of caching

#### **Snowflake Structure**

- Snowflake Data Objects
- Types of Tables
  - o Permanent Table
  - Temporary Table
  - Transient Table
  - o External Table
- View Types
  - o Standard View
  - o Secure View
  - Materialized View
- Snowflake Data Types
- Practice Lab for working with all table and view types
- Querying and Filtering Commands
- Collations
- Subqueries
- Practice Lab for working with query fundamentals
- Query Tags

- Explain Plan
- Query Profile

#### **Data Movement**

- Data Loading
  - What is a Stage?
  - Types of Stages
  - What is a File Format?
  - Data Loading commands
  - Data Loading recommendations
  - Bulk Loading Vs Continuous Loading
  - Snowpipe Introduction
  - Loading data through Load Data Wizard
  - Practice Lab for loading data from S3 to Snowflake
- Data Unloading
  - o Data Unloading Tips
  - o Data Unloading commands
  - $\circ$   $\,$   $\,$  Practice Lab for unloading data from Snowflake to Local File System  $\,$

#### **Tasks & Streams**

- Introduction to Streams
- Introduction to Tasks
- Practice Lab for creating tasks

#### **Snowflake Functions**

- Snowflake Defined Functions
- User-Defined Functions (UDF)
  - o SQL UDF
  - JavaScript UDF
- Practice Lab for working with various types of functions
- Stored Procedures
- User-Defined Functions Vs Stored Procedures
- Practice Lab for creating Stored Procedures and UDFs

#### **Security Management**

- Security Protocols
- Access
- Authentication
- Authorization
- Data Protection

- Infrastructure
- Demo on MFA setup, Network Policy creation, etc.

## **Access Control and User Management**

- Users and Roles Overview
- System Roles
- Custom Roles
- Ownership Vs Grants
- Practice Lab for creating and configuring Roles

### **Semi-Structured Data**

- Introduction to Semi-Structured Data
- Supported File Formats
- Flattening Data
- Querying Semi-Structured Data
- Practice Lab for working with Semi-Structured Data

# **Continuous Data Protection**

- Cloning
- Time Travel
- Failsafe
- Database Replication
- Practice Lab for Cloning and Time Travel

## **Data Sharing**

- Data Share Offerings
  - o Secure Direct Data Share
  - Snowflake Data Exchange
  - Snowflake Data Marketplace
- What is a Share?
- Data Providers
- Data Consumers
- Reader Accounts

## **Performance and Concurrency**

- SQL Performance Tips
- Resolving Pruning Issues
- Clustering Keys
- Virtual Warehouse Scaling

- $\circ \quad \text{Scaling Up} \quad$
- Scaling Out
- Practice Lab on Warehouses Scaling

## **Account and Resource Management**

- Controlling Costs
- Resource Monitors
- INFORMATION\_SCHEMA
- SNOWFLAKE Database
- ACCOUNT\_USAGE
- Demo on setting up a Resource Monitor
- Practice Lab on monitoring warehouse usage, billing, querying INFORMATION\_SCHEMA and ACCOUNT\_USAGE

# **Preview Features**

- Preview Features overview
- Releases

# Snowflake – Tableau Integration

- Tableau Introduction
- Establishing connection between Snowflake and Tableau
- Practice Lab for creating reports in Tableau on data present in Snowflake

# **Snowflake – Python Integration**

- Python Introduction
- Creating Google Colab account
- Establishing connection between Snowflake and Python
- Practice Lab for executing Snowflake queries through Python

# **SnowPro Core Certification**

- Certification Exam overview
- Resources and Reference links
- Links for practice quizzes
- Exam tips

# **Snowflake Interview Questions**

- 40 Theory-based Questions
- 20 Scenario-based Questions